План занятий по дополнительным общеобразовательным программ

МБУ ДО «ЦО «Перспектива» в дистанционном формате

Отдел: «Открытый университет школьников»

Зав. отделом: Филон Валентина Федосовна, тел. 8-983-290-75-71, е-mail: filon.vf@gmail.com

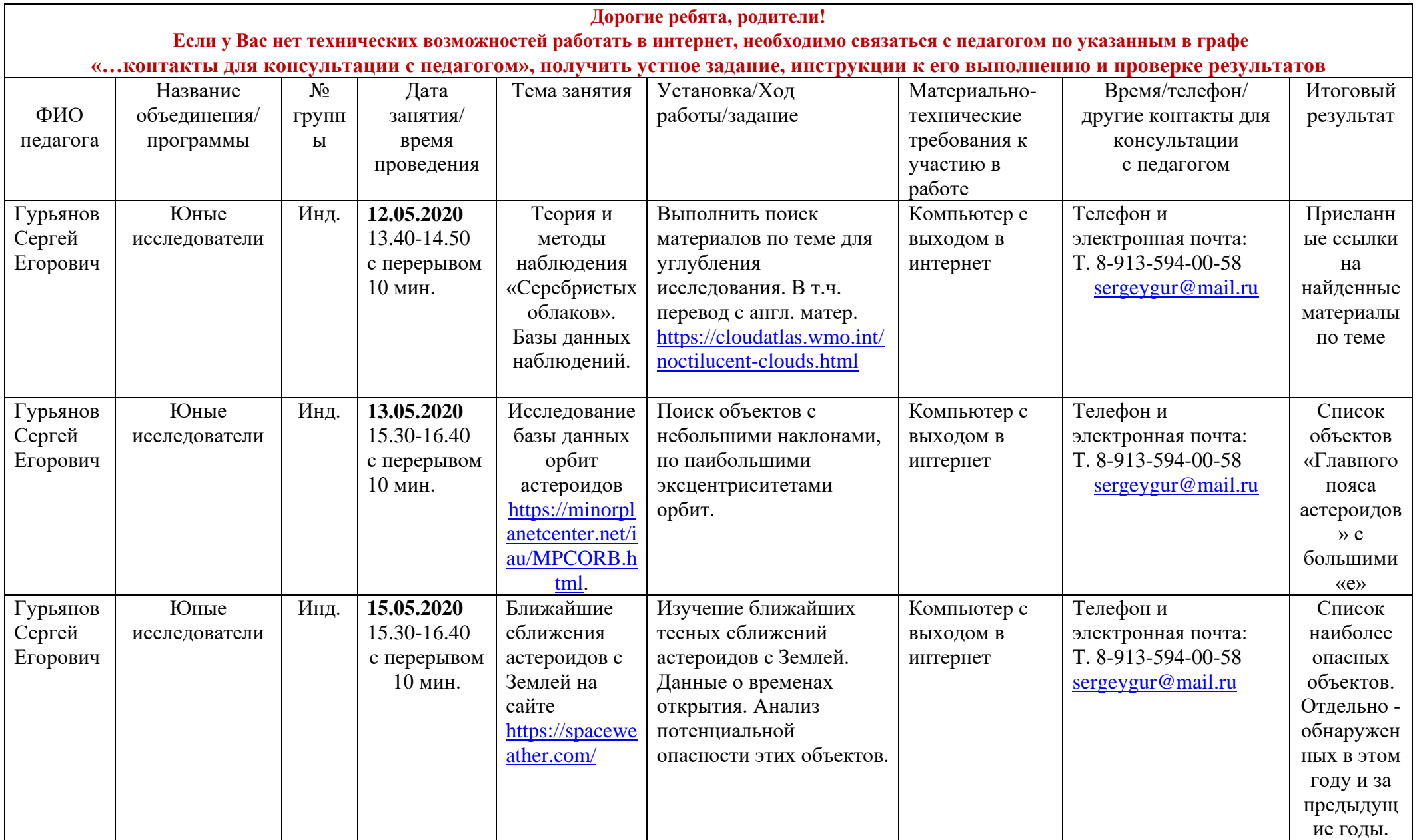

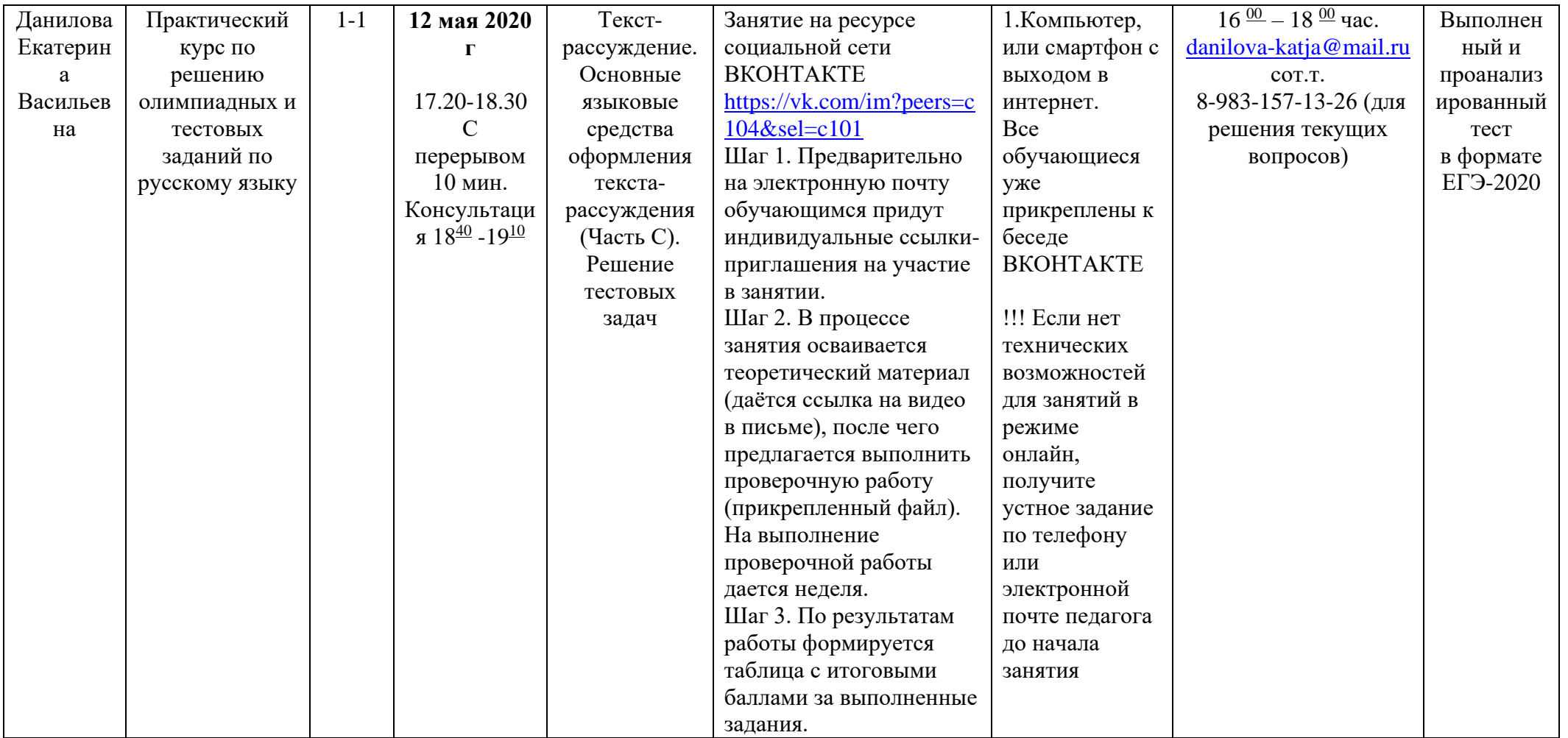

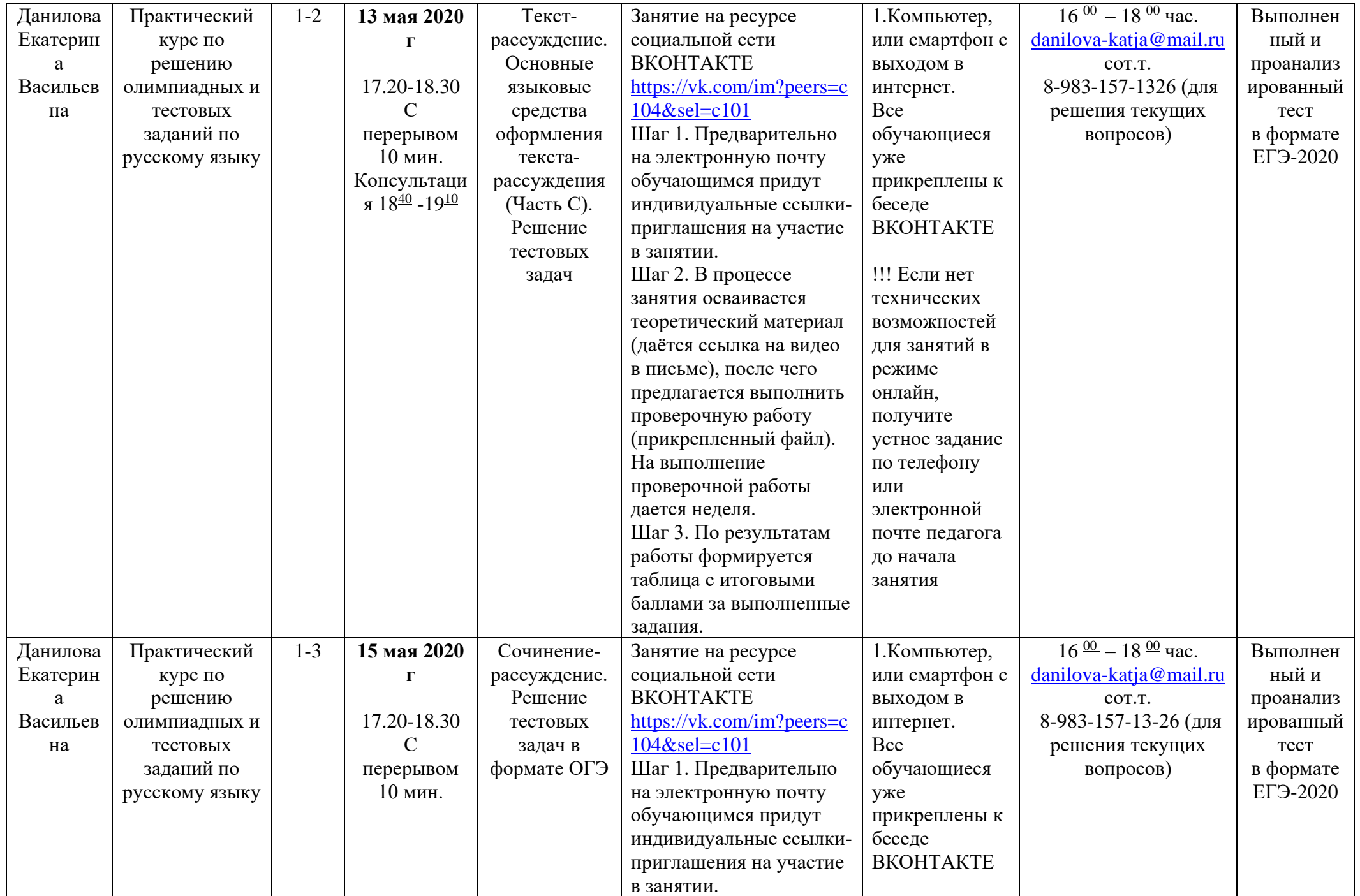

![](_page_3_Picture_346.jpeg)

![](_page_4_Picture_454.jpeg)

![](_page_5_Picture_316.jpeg)

![](_page_6_Picture_433.jpeg)

![](_page_7_Picture_178.jpeg)

![](_page_8_Picture_310.jpeg)

![](_page_9_Picture_289.jpeg)

![](_page_10_Picture_343.jpeg)

![](_page_11_Picture_590.jpeg)

![](_page_12_Picture_319.jpeg)

![](_page_13_Picture_385.jpeg)

![](_page_14_Picture_425.jpeg)

![](_page_15_Picture_529.jpeg)

![](_page_16_Picture_447.jpeg)

![](_page_17_Picture_525.jpeg)

![](_page_18_Picture_316.jpeg)